Dates, times, and timezones: Python vs the real world

Andrew Neitsch

2017-09-28

## **Outline**

Introduction

Theory

Python

Pendulum

**Conclusions** 

Basic use cases for date and time computation

- $\triangleright$  What time is it now?
- $\triangleright$  What time is it in ?
- $\triangleright$  What time is it here when it's in ?
- $\blacktriangleright$  What does the date  $9/10/11$  mean?
- ▶ How long ago did \_\_\_\_\_ happen?
- ▶ Remind me when is about to happen

#### Introduction

#### **Theory**

Python

Pendulum

**Conclusions** 

## Dates and times for humans

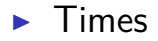

- ▶ Dates
- ▶ Time zones

## Times for humans

#### ▶ Times

Pretty straightforward

Partition the day into regular intervals:

#### ▶ Dates

#### ▶ Time zones

## Times for humans

#### $\blacktriangleright$  Times

Pretty straightforward Partition the day into regular intervals: 24 hours of 60 minutes of 60 seconds

#### ▶ Dates

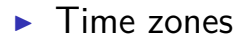

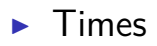

#### ▶ Dates

Partition the year into *irregular* intervals

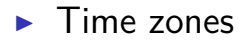

#### $\blacktriangleright$  Times

▶ Dates

Partition the year into *irregular* intervals 12 months of varying lengths Pattern depends on year

▶ Time zones

#### ▶ Times

#### ▶ Dates

Partition the year into *irregular* intervals

Root problem:

365.24220 earth rotations per orbit of sun

\$ gfactor 365

365: 5 73

Not a convenient number, so months of varying lengths

▶ Time zones

#### ▶ Times

▶ Dates

365.24220 earth rotations per orbit of sun Leap days to deal with the fractional part  $\gg$  3 / ((365 + 1/4 - 1/100 + 1/400) - 365.24220) 10000.000000615424

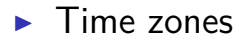

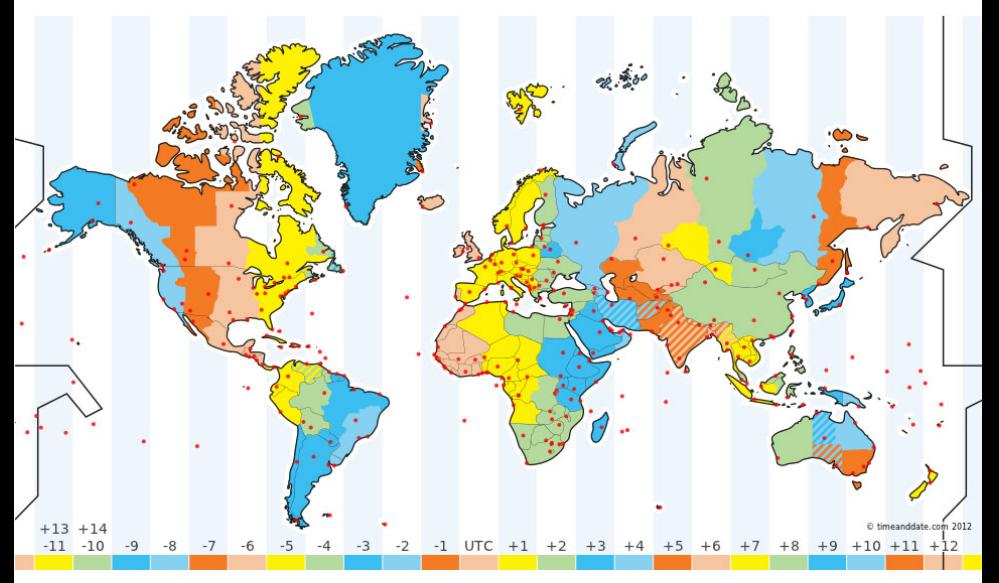

#### ▶ Noon is slightly different in different parts of the world

▶ Time zones are a balance between precision of having clocks close to the sun, and the convenience of uniform time over large parts of the earth

▶ Defined by local laws, can change with little or no notice

- ▶ Defined by local laws, can change with little or no notice
- ▶ Defined relative to Universal Coordinated Time: UTC (Similar to historical Greenwich Mean Time)

- $\triangleright$  Defined by local laws, can change with little or no notice
- ▶ Defined relative to Universal Coordinated Time: UTC
- ▶ Today, Calgary is UTC-0600, which means exactly 6 hours behind UTC

- $\triangleright$  Defined by local laws, can change with little or no notice
- ▶ Defined relative to Universal Coordinated Time: UTC
- ▶ Today, Calgary is UTC-0600, which means exactly 6 hours behind UTC
- ▶ Changes to UTC-0700 at 2:00 a.m. on November 5

- $\triangleright$  Defined by local laws, can change with little or no notice
- ▶ Defined relative to Universal Coordinated Time: UTC
- ▶ Egypt 2014: Daylight savings transitions in May, June, July, and September

- $\triangleright$  Defined by local laws, can change with little or no notice
- ▶ Defined relative to Universal Coordinated Time: UTC
- $\triangleright$  Not a lot of theory here: just need to be able to look it up

#### ▶ Times

Divided into regular intervals, relatively straightforward

#### ▶ Dates

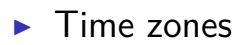

#### ▶ Times

Divided into regular intervals, relatively straightforward

#### ▶ Dates

Divided into irregular intervals, complicated but unchanging

▶ Time zones

#### $\blacktriangleright$  Times

Divided into regular intervals, relatively straightforward

#### ▶ Dates

Divided into irregular intervals, complicated but unchanging

#### $\blacktriangleright$  Time zones

Super-complicated, arbitrary, subject to change without notice

#### $\blacktriangleright$  Times

Divided into regular intervals, relatively straightforward

▶ Dates

Divided into irregular intervals, complicated but unchanging

#### ▶ Time zones

Super-complicated, arbitrary, subject to change without notice

Time and date are meaningless without timezone

You can't know how far away a date or time is from any other date or time without knowing what timezones they are referring to

You can't know how far away a date or time is from any other date or time without knowing what timezones they are referring to

Given that time is what keeps everything from happening at once ...

You can't know how far away a date or time is from any other date or time without knowing what timezones they are referring to

Given that time is what keeps everything from happening at once ...

That's pretty important.

## Dates and times for computers

Computers do not care about what we care about

## Dates and times for computers

Computers do not care about what we care about

▶ Times

We can just count seconds since some arbitrary point

Do math by subtracting

▶ Dates

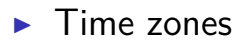

## Dates and times for

### computers

Computers do not care about what we care about

#### $\blacktriangleright$  Times

We can just count seconds since some arbitrary point

Do math by subtracting

Seconds since start of January 1, 1970, UTC: 1506624282

#### ▶ Dates

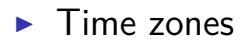

## Dates and times for computers

Computers do not care about what we care about

- ▶ Times
- ▶ Dates
- $\blacktriangleright$  Time zones

Only matter for I/O with humans

### Theoretical conclusions

Humans and computers have very different needs when it comes to dates and times

#### Introduction

Theory

#### Python

Pendulum

**Conclusions** 

Basic use cases for date and time computation

- $\triangleright$  What time is it now?
- $\triangleright$  What time is it in ?
- $\triangleright$  What time is it here when it's in ?
- $\blacktriangleright$  What does the date  $9/10/11$  mean?
- ▶ How long ago did \_\_\_\_\_ happen?
- ▶ Remind me when is about to happen

Create datetime objects and convert them to seconds since the epoch:

Create datetime objects and convert them to seconds since the epoch:

- >>> datetime.datetime.utcnow().strftime("%s") '1506662308'
- >>> datetime.datetime.now().strftime("%s") '1506640708'

Create datetime objects and convert them to seconds since the epoch:

- >>> datetime.datetime.utcnow().strftime("%s") '1506662308'
- >>> datetime.datetime.now().strftime("%s") '1506640708'

This is substantially more dangerous than using MySQL:

```
mysql> SELECT 0 = 'banana';
 +--------------+
  0 = 'banana'+--------------+
| 1 |
  +--------------+
1 row in set, 1 warning (0.00 sec)
```
Create datetime objects and convert them to seconds since the epoch:

- >>> datetime.datetime.utcnow().strftime("%s") '1506662308'
- >>> datetime.datetime.now().strftime("%s") '1506640708'

Python's standard library does not understand time zones and is not generally safe to use for date or time computations.

#### Introduction

Theory

Python

Pendulum

**Conclusions** 

## Pendulum: "Python datetimes made easy"

pip3 install pendulum

## Pendulum: "Python datetimes made easy"

pip3 install pendulum Automatically uses reliable time zone database

Olson database • https://github.com/eggert/tz

### What time is it now?

```
>>> now = pendulum.now()
>>> now
<Pendulum [2017-09-28T17:18:28.975259 -06:00] >
>>> now.timezone
<Timezone [America/Edmonton]>
>>> now.timestamp()
1506640708.975259
>>> now.day of week == pendulum.THURSDAY
True
```
### What time is it now?

```
>>> now = pendulum.now()
>>> now
<Pendulum [2017-09-28T17:18:29.191388 -06:00] >
>>> now.timezone
<Timezone [America/Edmonton]>
>>> now.timestamp()
1506640709.191388
>>> now.day of week == pendulum.THURSDAY
True
```

```
>>> utcnow = pendulum.utcnow()
>>> utcnow
<Pendulum [2017-09-28T23 :18:29.303454+00:00] >
>>> utcnow.timestamp()
1506640709.303454
```
### What time is it in

#### >>> pendulum.now().in timezone("Europe/Berlin") <Pendulum [2017-09-29T01 :18:29.411153+02:00] >

## What time is it here when it's in

```
>>> there time = pendulum.create(
>>> hour=9, minute=15, tz="Europe/Berlin")
>>> there_time
<Pendulum [2017-09-29T09:15:00+02:00] >
>>> here time = there time.in tz(
>>> pendulum.local timezone ())
>>> here_time
<Pendulum [2017-09-29T01:15:00 -06:00] >
>>> there time == here time
True
>>> here_time.strftime("%H:%M")
'01:15'
```
What does the date 9/10/11 mean?

>>>  $t =$  pendulum.parse ("9/10/11")  $>>$  t. <Pendulum [2009-10-11T00:00:00+00:00] > What does the date  $9/10/11$ mean?

```
>> t = pendulum.parse ("9/10/11")
>> t
<Pendulum [2009-10-11T00:00:00+00:00] >
```
Pendulum comes up with something Pendulum isn't perfect and should probably raise exceptions than it does What does the date  $9/10/11$ mean?

>>>  $t =$  pendulum.parse ("9/10/11")  $>>$  t. <Pendulum [2009-10-11T00:00:00+00:00] > YYYY-MM-DD

Commonly called ISO8601:

- ▶ Unambiguous
- $\blacktriangleright$  If you have a list of dates/times, sorting alphabetically sorts by date/time

# How long ago did happen?

```
>>> d = pendulum.now()\
>>> - pendulum.parse("1969-07-21 2:39")
>>> d
<Period [1969-07-21T02:39:00+00:00 -> 2017-09-2
>>> d.total_seconds()
1520800769.965581
\gg str(d)
'48 years 2 months 1 week 14 hours 39 minutes 2
```
## Remind me when is about to happen

```
>>> i = pendulum.create(2021, 1, 20, 12,
>>> tz="America/New_York")
>>> i
<Pendulum [2021-01-20T12:00:00 -05:00] >
\Rightarrow \Rightarrow d = i - pendulum.now()
>>> d
<Period [2017-09-28T17:18:30.084259-06:00 -> 20
\gg str(d)
'3 years 3 months 3 weeks 1 day 18 hours 41 min
```
## Remind me when is about to happen

```
>>> i = pendulum.create(2021, 1, 20, 12,
>>> tz="America/New_York")
>>> i
<Pendulum [2021-01-20T12:00:00 -05:00] >
\Rightarrow \Rightarrow d = i - pendulum.now()
>>> d
<Period [2017-09-28T17:18:30.206070-06:00 -> 20
\gg str(d)
'3 years 3 months 3 weeks 1 day 18 hours 41 min
```
But what if the time zone changes? Better to store it as datetime and timezone,

#### Introduction

Theory

Python

Pendulum

#### **Conclusions**

# What we haven't talked

### about

Pendulum may or not help you here; you're on your own.

## What we haven't talked

### about

Pendulum may or not help you here; you're on your own.

- ▶ Other calendars: Buddhist, Coptic, Hebrew, Islamic ...
- ▶ Localization
- ▶ Leap seconds
- $\blacktriangleright$  Time synchronization

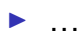

## Conclusion

- ▶ Dates and times are most complicatied because of time zones
- $\blacktriangleright$  Python falls down hard there
- ▶ Pendulum handles common date, time, and time zone computations in an easier and safer way